## **Задача H. Количество нулей**

Дано несколько чисел. Подсчитайте, сколько из них равны нулю, и выведите это количество.

Входные данные Cначала вводится число N, затем вводится ровно N целых чисел.

Выходные данные Выведите ответ на задачу.

выходные данные

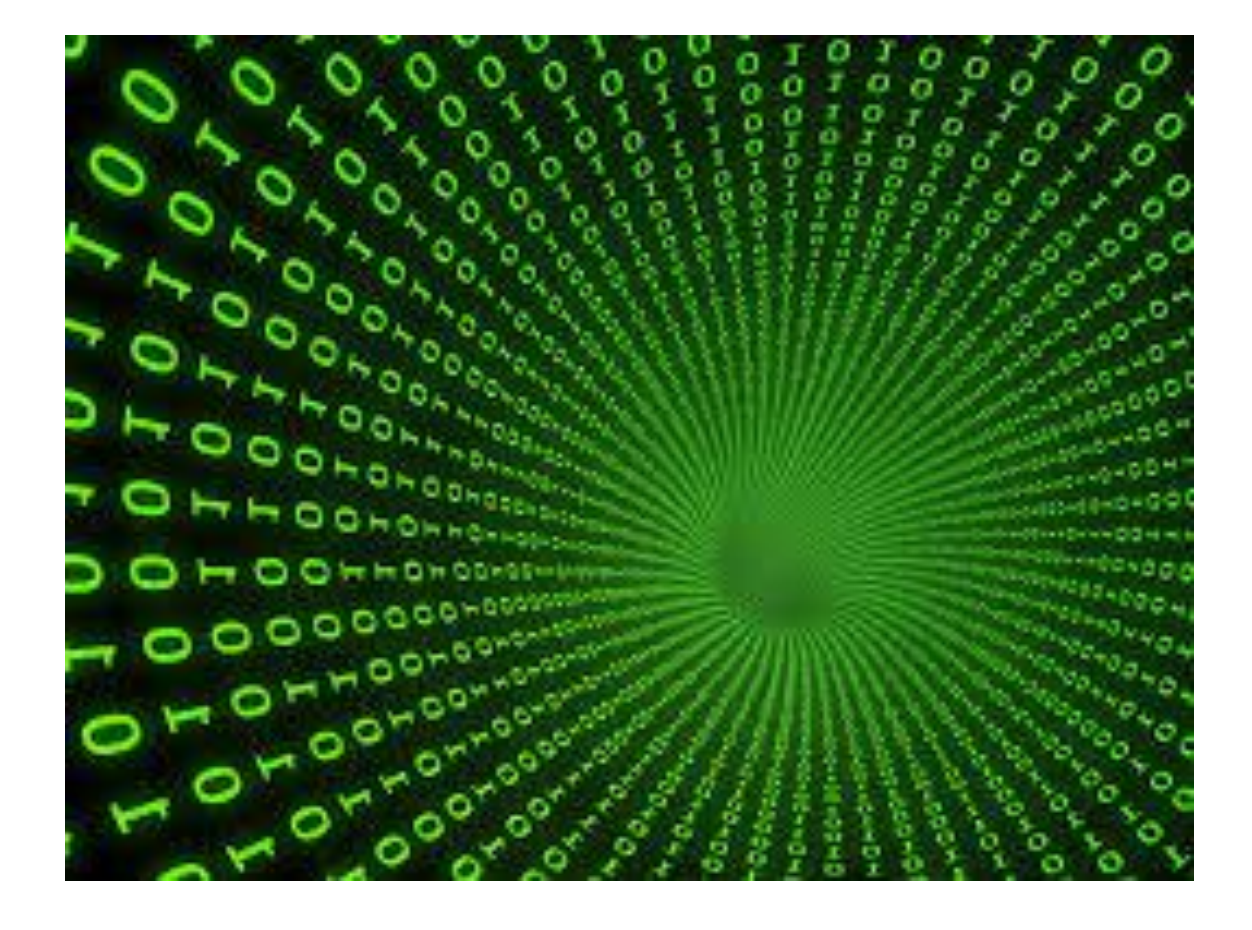

```
2 a=int(input())
                              g=0for i in range(a):
                                b=int(input())
                               if b == 0:
                                g = g + 1print(g)
```